Scalable Tools Workshop 2023

# Binary Visualization: Needs and Directions Matt Legendre and Shadmaan Hye

### **Participants**

- Shadmaan Hye (The University of Utah)
- Matt Legendre (LLNL)
- Connor Scully-Allison (The University of Utah)
- Kate Isaacs (The University of Utah)
- Kathleen Shoga (LLNL)
- Wileam Phan (Rice)
- Jim Kupsch (Wisconsin)
- Tim Haines (Wisconsin)
- William Jalby (University of Versailles Paris Saclay)
- Cédric Valensi (University of Versailles Paris Saclay)
- Rahat Zaman (University of Utah)

### Feature Possibilities & Requests

What are people trying to analyze in the binary file (so we can figure out what features to add)?

- [Upcoming Dyninst Feature!] Data flow analysis by propagating registers (we can associate with variables and/or know type, know which registers are  $live/dead$ )  $\leftarrow$  Associate this info with instruction/operand. Users who wrote the code can help understand what's going on.
	- In the added image, there would be more info in the **blue boxes**
	- Useful to annotate NOT replace
	- Timeline? Next few weeks
	- API: Data flow object
	- Processing Cost: Fine as long as functions not 100s of MBs :)

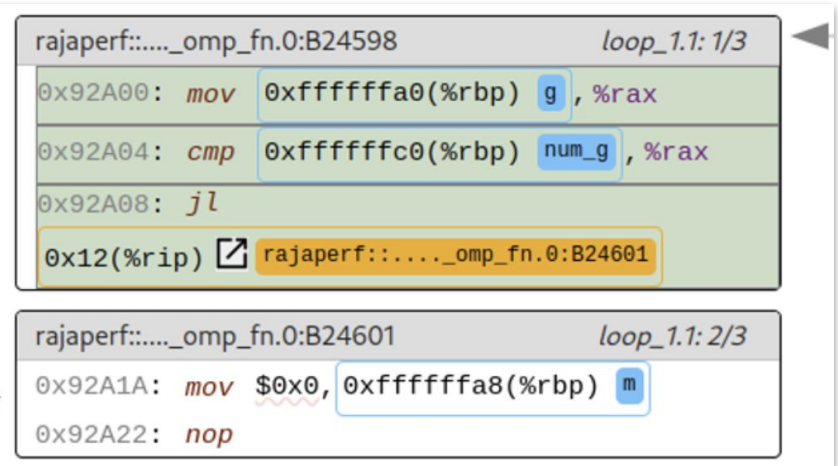

# Displaying an instruction

- Dyninst pretty-printers are designed for the terminal. How can we get better strings?
	- **○ [Converged idea] Would be good if we could access piecemeal an instruction knowing \*what\* each piece is**
		- Possibly vector of structs that says what is an operand or opcode, **which operand is it, which opcode is it, etc.**
		- This gives us the ability on the front-end to provide multiple style **options to users**
	- Other ideas
		- Dyninst could add them to translate operands
		- Should we the consumer give the operand annotations so we can get them back?
		- Maybe ask Dyninst for the opcode of operand 1, but they might be in different orders depending on architecture
			- Is Operand 1 the leftmost or rightmost operand? Depends on architecture.

# Instruction Re-ordering/Interleaving & Detecting Optimizations

- We want some way to make it more visually salient, concerns with if different instructions interleaved talk about different variables.
- We want to highlight things like hoisting. It would be good to have first class saliency in marking whether things get hoisted.
	- Want to be able to mark hoisting and unrolling, needs to be written on top of Dyninst to do it. Is this possible?
		- Code duplication could be quick if two blocks far away point to the same code
			- Or is it rough because DWARF doesn't break them up?
		- Loop unrolling similar? (See next slide)

# Detecting Loop Unrolling

- Loop unrolling similar to code duplication? But what if vectorization?
	- HPCStruct does this with heuristics
	- $\circ$  Look for same source line + repeated operations (instruction mix)
	- Does detecting loop increments (induction variable) help? Can we do this in the binary?
		- Look for the conditional branch near the back edge?
			- Stencils will have common patterns
		- MAQAO does this, check out how they do it (example: <https://tinyurl.com/yt9pjwpz>), will send source file link
			- 90-95% success depending on degree of optimization and compiler tricks
	- Would "loop widths" (increments) be enough to understand that unrolling occur?

# MAQAO Example

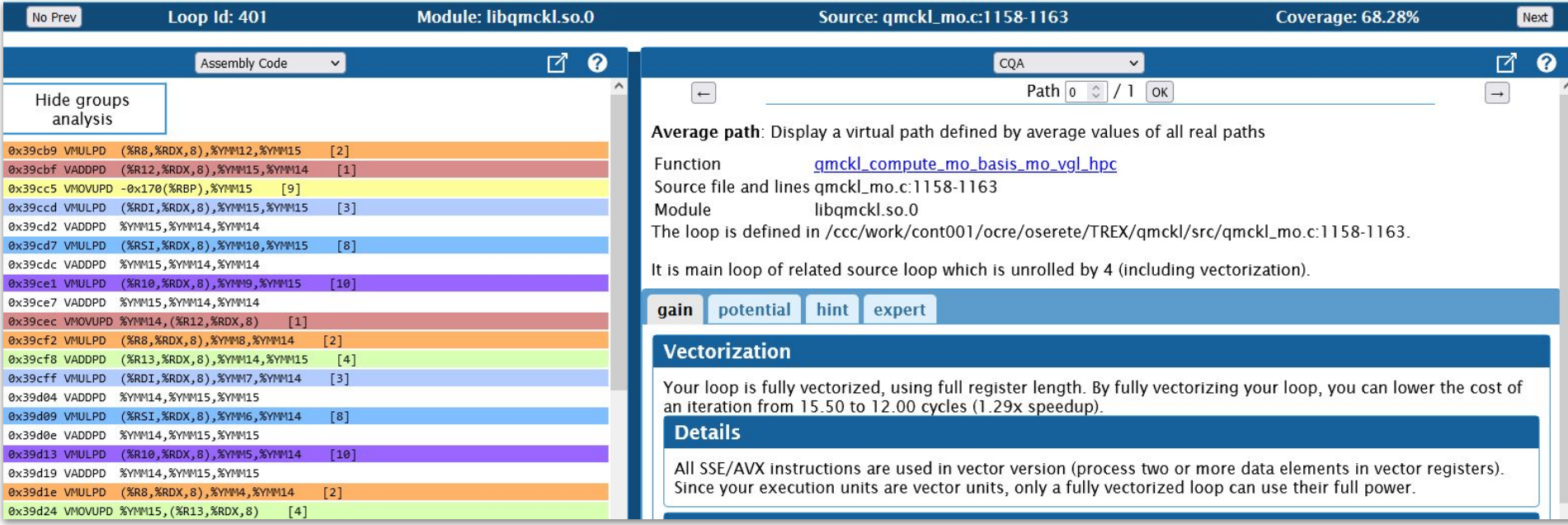

Colors show grouping of memory addresses (often a given array) like variable renaming. The vectorization (loop width) is shown on the right panel.

# Other optimizations we want to make salient?

- What other optimizations should we try to flag for our scientific users?
	- Loop Un-Switching (For-If becomes If-For/Else-For) as named in GCC aka "If-hoisting" as a way to think of it
		- Even more generically, other variants?
- Can we make conditionals more obvious some way visually? Would that make it easier to see the variants? Would users understand that?
	- Note if-statements don't necessarily come back together.
	- What if there's a no-return call in the middle?
- Aligned memory accesses which instructions are aligned

# Biggest Limitations

- On-demand piecemeal binary analysis and vis
	- Big binaries may take a while
	- We already have client-server so not all data is on the client
- Not yet packaged coming soon!

## Can we obtain more on line mappings with instrumented rewritten binaries?

- Symtab API has it available but not available easily. HPCStruct using it.
- Right now can map something back to where it derived from, but a nicer interface to retrieve that.
- This is hairy enough we decide not to challenge it from the vis side now

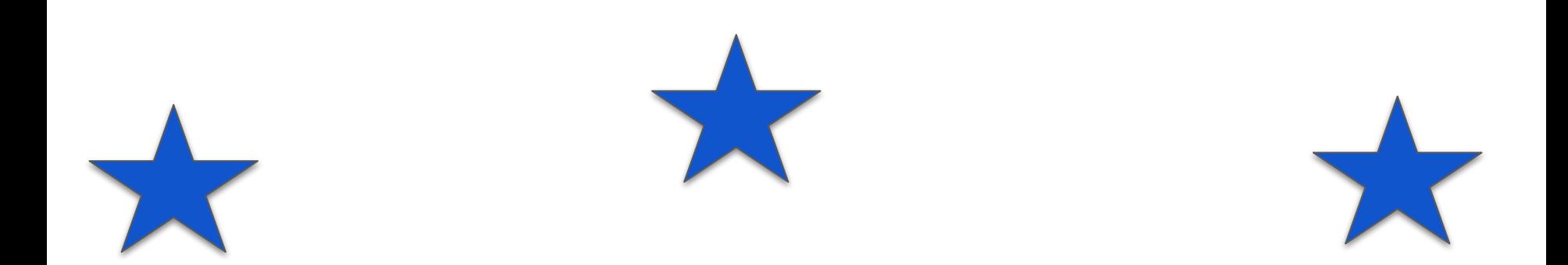

# **We assume the user is fairly advanced.**

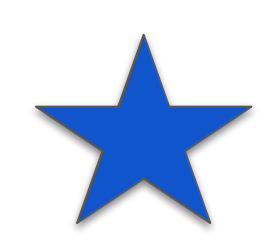

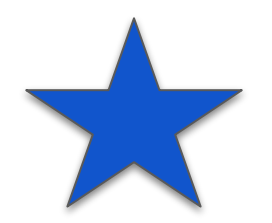

### CcNav is for compiler optimizations, not testing on user codes that aren't as optimized.

● Artifact of RAJAPerf